## **障害福祉サービス等情報公表制度に係る手続きのご案内**

### **平成30年4月に障害福祉サービス等情報公表制度が施行されました。**

○ 障害福祉サービス等を提供する事業所数が大幅に増加する中、利用者が個々のニーズに応じて良質なサー ビスを選択できるようにするとともに、事業者によるサービスの質の向上が重要な課題となっていました。

○ このため、利用者による個々のニーズに応じた良質なサービスの選択に資することを目的として、平成28年5 月に成立した障害者総合支援法及び児童福祉法の一部を改正する法律において、① 事業者に対して障害 福祉サービスの内容等を都道府県知事等へ報告することを求めるとともに、② 都道府県知事が報告された内 容を公表する仕組みを創設しました。

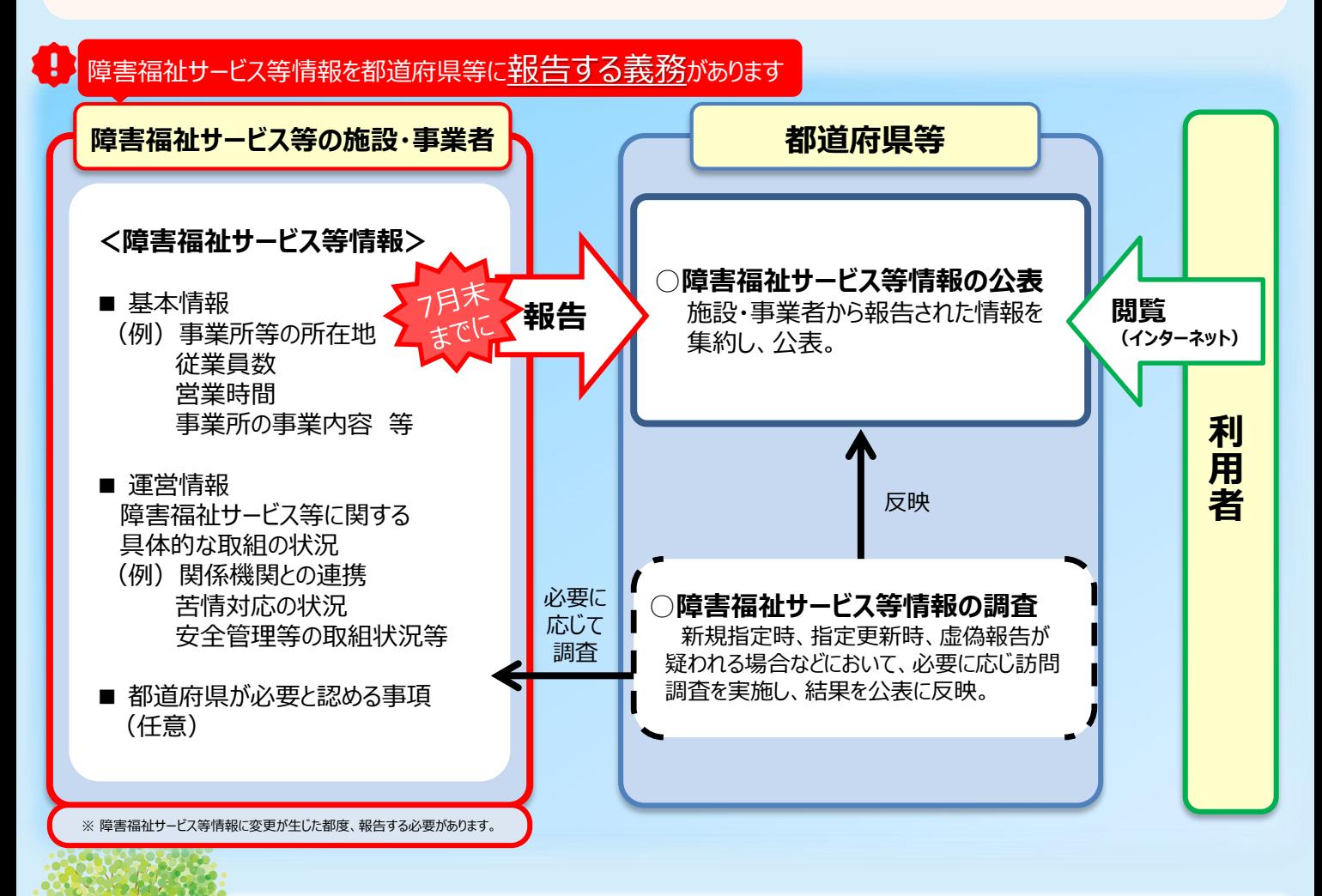

○ 下記サービス(基準該当サービスは除く)の指定を受けている事業者及び当年度中に新規指 定を受けてサービスを提供しようとする事業者が報告の対象となります。

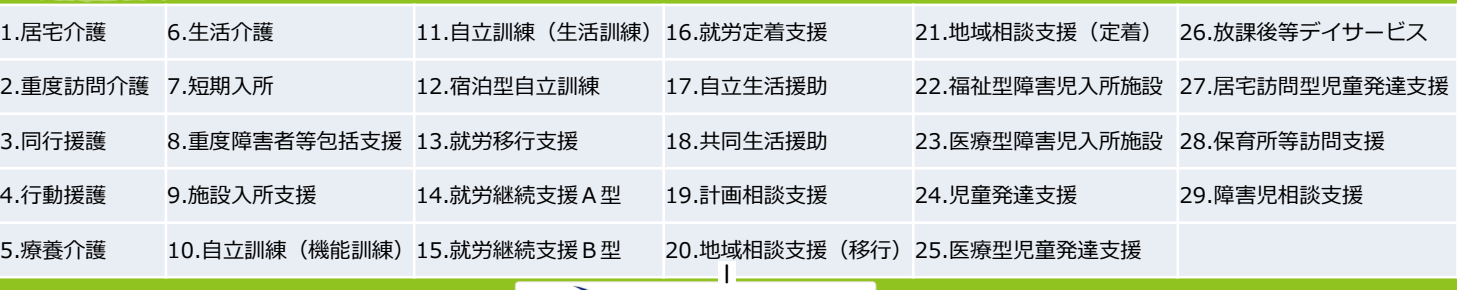

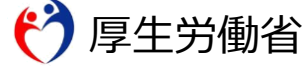

# **障害福祉サービス等情報の報告手順について**

障害福祉サービス等情報の報告については、「障害福祉サービス等情報公表システム」をご利用ください。

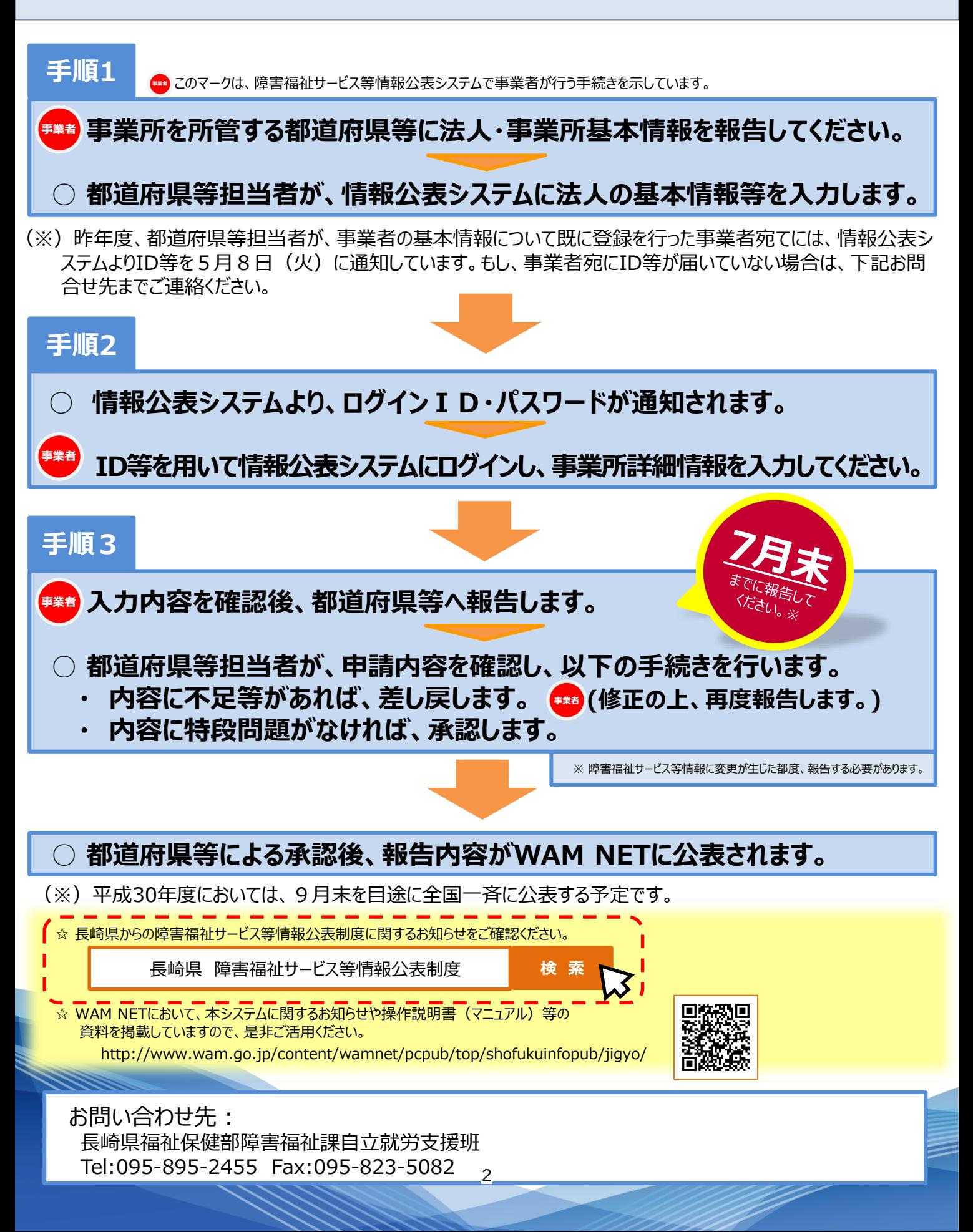

3

R6年度は、大村市、平戸市、壱岐市、東彼杵町、川棚町、新上五島町に所在す

る施設・事業所の予定とされている。

#### 事 務 連 絡

令和5年3月30日

都道府県

各 指定都市 社会福祉施設等所管課(室) 御中 中 核 市

厚生労働省社会·援護局福祉基盤課

災害時情報共有システムの5か年訓練計画について

平素より社会福祉施設等の適正な運営の確保にご尽力を賜り、厚く御礼申し上げます。 災害発生時における児童関係施設、障害児者関係施設及び高齢者関係施設の被災状況等を 把握する「災害時情報共有システム」については、令和3年度より運用開始しており、災害 想定訓練につきましても同年8月より実施しているところです。

災害発生時において、災害時情報共有システムを活用し被災状況を迅速に把握するために は、当該システムの操作に習熟し、弊省と自治体間、自治体と施設・事業者間で緊密な連携 が取れていることが非常に重要です。そのため、平時において災害を想定した訓練を実施す ることにより、システム運用上の課題を把握し改善していくことが、災害時情報共有システ ムの円滑な運用、ひいては被災施設への迅速かつ適切な支援に繋がるものと捉えております。

そのような観点から、令和3年度より災害時情報共有システムの訓練を実施してまいりま したが、すべての社会福祉施設及び事業所が訓練に参加し、被災情報の収集と適切な支援を 迅速に行うことができるよう、令和5年度から令和9年度にかけて5か年の訓練計画を都道 府県別に策定いたしました(別紙1)。訓練実施年度や対象自治体等に係る変更等のご相談 につきましては可能な限り対応いたしますので、事前にご連絡下さいますようお願いいたし ます。

また、訓練の詳細につきましては、令和5年度から対象自治体数及び施設・事業所数が増 えることを踏まえ、令和5年度訓練計画(別紙2)に記載の訓練予定日の2カ月ほど前に事 務連絡にて教示いたしますので、各施設所管部署、管内自治体及び管内施設・事業所への周 知、連絡及び協力依頼等、調整方よろしくお願いいたします。

#### 事 務 連 絡

#### 令和5年5月25日

長崎県福祉保健部福祉保健課 御中

厚生労働省社会・援護局福祉基盤課

災害発生時における被災状況等を把握するシステムの訓練について

平素より社会福祉施設等の適正な運営の確保にご尽力を賜り、厚く御礼申し上げます。

災害発生時における児童関係施設、障害児者関係施設及び高齢者関係施設の被災状況等を 把握するシステム(以下「災害時情報共有システム」という。)については、「災害発生時に おける社会福祉施設等の被災状況の把握等について」(令和3年4月15日付け子発041 5第4号・社援発0415第5号・障発0415第1号・老発0415第5号)において、 令和3年度より運用開始する旨を連絡しているところです。

災害発生時において、災害時情報共有システムを活用し被災状況を迅速に把握するために は、当該システムの操作に習熟し、弊省と自治体間、自治体と施設・事業者間で緊密な連携 が取れていることが非常に重要です。そのため、平時において災害を想定した訓練を実施す ることにより、システム運用上の課題を把握し改善していくことが、災害時情報共有システ ムの円滑な運用、ひいては被災施設への迅速かつ適切な支援に繋がるものと捉えております。

こうした観点から、令和5年度災害時情報共有システムの災害想定訓練における対象自治 体数を増やし、下記要領にて実施することといたしました。各施設所管部署、該当自治体及 び管内施設・事業所への周知、連絡及び協力依頼等、調整方よろしくお願いいたします。

記

- 1.災害想定訓練実施日時 令和5年7月7日(金)10:00~17:00
- 2.訓練実施自治体 別紙1のとおり
- 3.訓練実施施設・事業所

別紙1で示す自治体におけるすべての児童関係施設、障害児者関係施設及び高齢者 関係施設

4.想定災害

豪雨

5.訓練の流れ

別紙2のとおり

6.留意事項

システム操作の方法については、事前に操作マニュアルや説明動画等でのご確認をお 願いいたします。

- (参考)システム操作説明動画、資料の掲載場所
	- 児童関係施設システム (説明動画)
	- URL: https://www.wam.go.jp/content/wamnet/pcpub/top/saigaisyskodomo/
	- 障害児者関係施設システム(説明動画)
	- URL: https://www.wam.go.jp/content/wamnet/pcpub/top/saigaisysshofuku/
	- 高齢者関係施設システム (説明資料)

URL:https://www.kaigokensaku.mhlw.go.jp/

| 区分 |     | 自治体名称 | 令和5年度      | 令和6年度      | 令和7年度      | 令和8年度      | 令和9年度      |
|----|-----|-------|------------|------------|------------|------------|------------|
| 市  | 中核市 | 長崎市   |            |            | $\bigcirc$ |            |            |
|    | 中核市 | 佐世保市  |            |            |            | $\bigcirc$ |            |
|    |     | 島原市   |            |            |            | $\bigcirc$ |            |
|    |     | 諫早市   | $\bigcirc$ |            |            |            |            |
|    |     | 大村市   |            | $\bigcirc$ |            |            |            |
|    |     | 平戸市   |            | $\bigcirc$ |            |            |            |
|    |     | 松浦市   | $\bigcirc$ |            |            |            |            |
|    |     | 対馬市   | $\bigcirc$ |            |            |            |            |
|    |     | 壱岐市   |            | $\bigcirc$ |            |            |            |
|    |     | 五島市   |            |            |            |            | $\bigcirc$ |
|    |     | 西海市   | $\bigcirc$ |            |            |            |            |
|    |     | 雲仙市   |            |            |            |            | $\bigcirc$ |
|    |     | 南島原市  |            |            |            |            | $\bigcirc$ |
| 町  |     | 長与町   |            |            |            |            | $\bigcirc$ |
|    |     | 時津町   | $\bigcirc$ |            |            |            |            |
|    |     | 東彼杵町  |            | $\bigcirc$ |            |            |            |
|    |     | 川棚町   |            | $\bigcirc$ |            |            |            |
|    |     | 波佐見町  |            |            |            |            | $\bigcirc$ |
|    |     | 小値賀町  |            |            |            |            | $\bigcirc$ |
|    |     | 佐々町   | $\bigcirc$ |            |            |            |            |
|    |     | 新上五島町 |            | $\bigcirc$ |            |            |            |

長崎県 災害時情報共有システム 災害想定訓練 5か年計画

## **災害想定訓練当日の流れ**

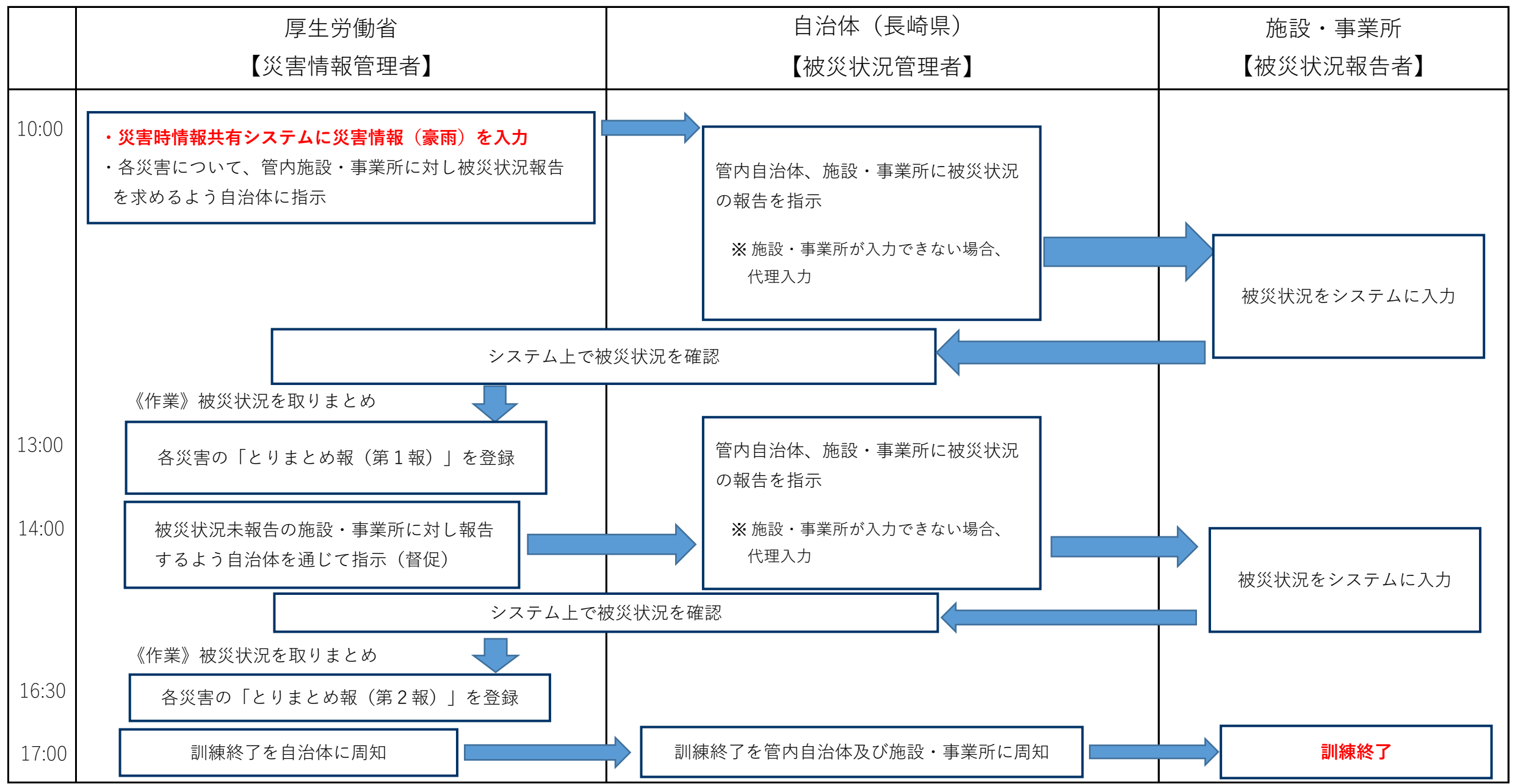

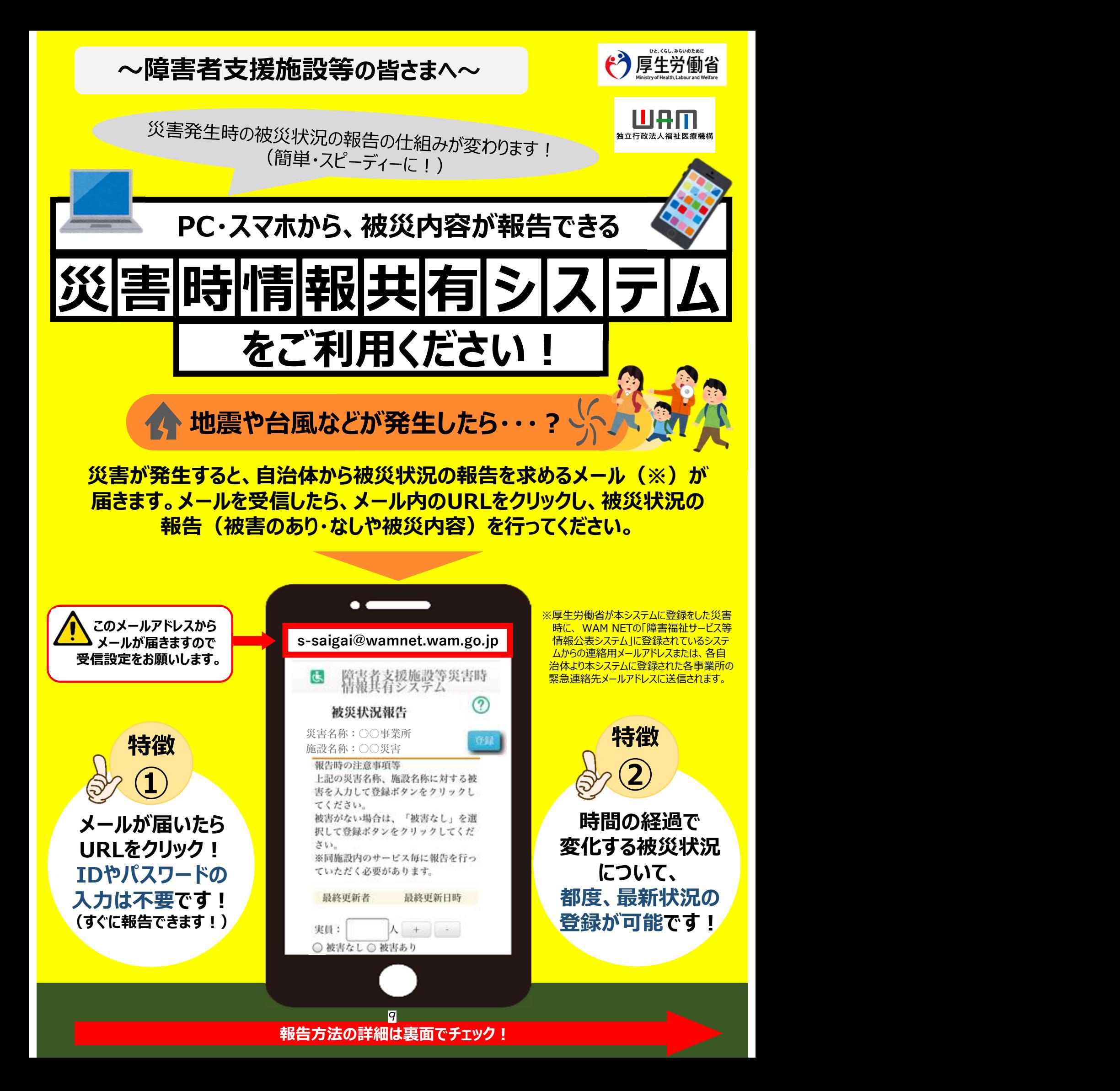

【被災状況報告指示メールを受信したら・・・?】<br>2ステップで被災状況報告をお願います」 2ステップで被災状況報告をお願いします!

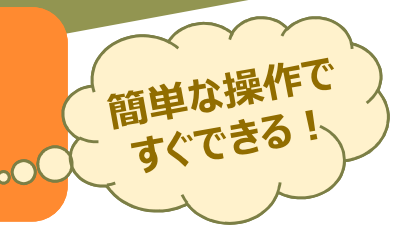

## 1 )自治体からメールを受信したら、システムにアクセスします コンコン

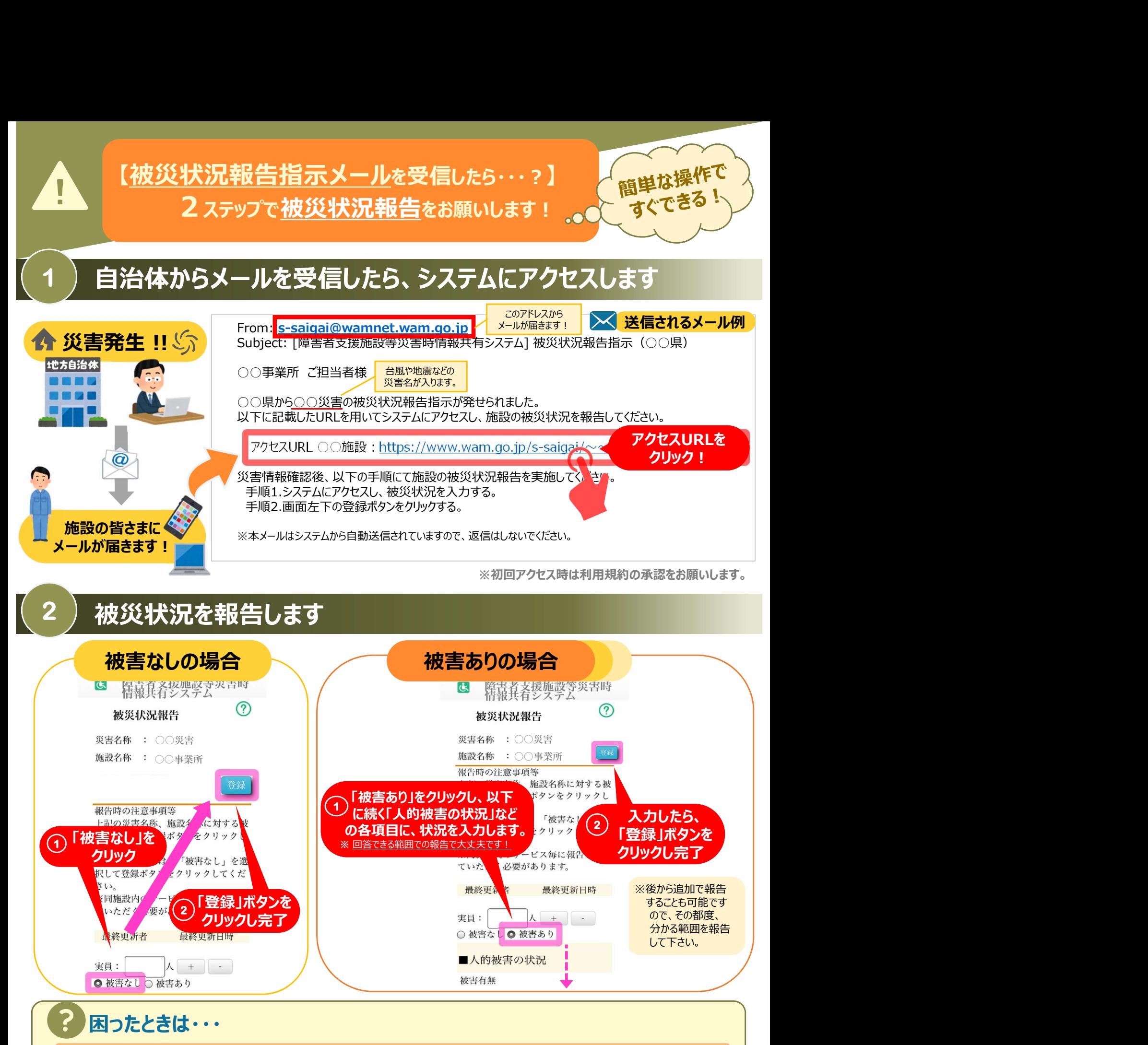

①被災状況報告のメールを紛失したら?

→右記URL (https://www.wam.go.jp/s-saigai/DIS050100E00.do)にて、メールアドレス欄に施設連絡先メールアドレス または災害時緊急連絡先メールアドレスを入力して、「被災状況登録メール送信」ボタンをクリックすると、メールを受信できます。

### ②登録されているメールアドレスの変更を行いたい。

→①のURL内のメールアドレス欄に施設連絡先メールアドレスを入力して、「施設情報登録メール送信」ボタンをクリックすると、 施設情報更新申請用メールが受信できますのでメール記載のUF| $\mathfrak{d}^\vee$ の所管自治体へ変更申請が可能です。 ファンファンファンファンファンファンファ